# **Dokumentation**

# Steinbrücke mit Ziergeländer

Baubeginn Oktober 2017, Einreichung 18.06.2018 Das Modell besitzt kein direktes Vorbild

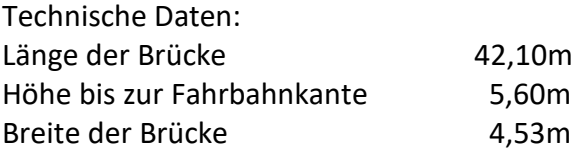

Lieferumfang:

Resourcen/Immobilien/Verkehr/Bruecken

• V10NMH30001 Steinbruecke IM

Resourcen/Gleisobjekte/Strassen/Bruecken

• V10NMH30001 Steinbruecke GO

Resourcen/Immobilien/Ausstattung/Begrenzungen

- V10NMH30001 Gelaender1
- V10NMH30001 Gelaender1a
- V10NMH30001 Gelaender2
- V10NMH30001 Gelaender2a

#### Resourcen/Immobilien/Ausstattung/Zubehoer und Ausgestaltung

V10NMH30001\_Blumenkasten

Resourcen/Immobilien/Verkehr/Straßen\_und\_Plaetze

- V10NMH30001 IM Adapter2m
- V10NMH30001 IM Fahrbahn1m
- V10NMH30001\_IM\_Fahrbahn2m
- V10NMH30001\_IM\_Fahrbahn5m
- V10NMH30001\_IM\_Fahrbahn10m
- V10NMH30001\_IM\_Fahrbahn15
- V10NMH30001 IM Fahrbahn45
- V10NMH30001 IM Fahrbahn90
- V10NMH30001 Platte 6x6 3D

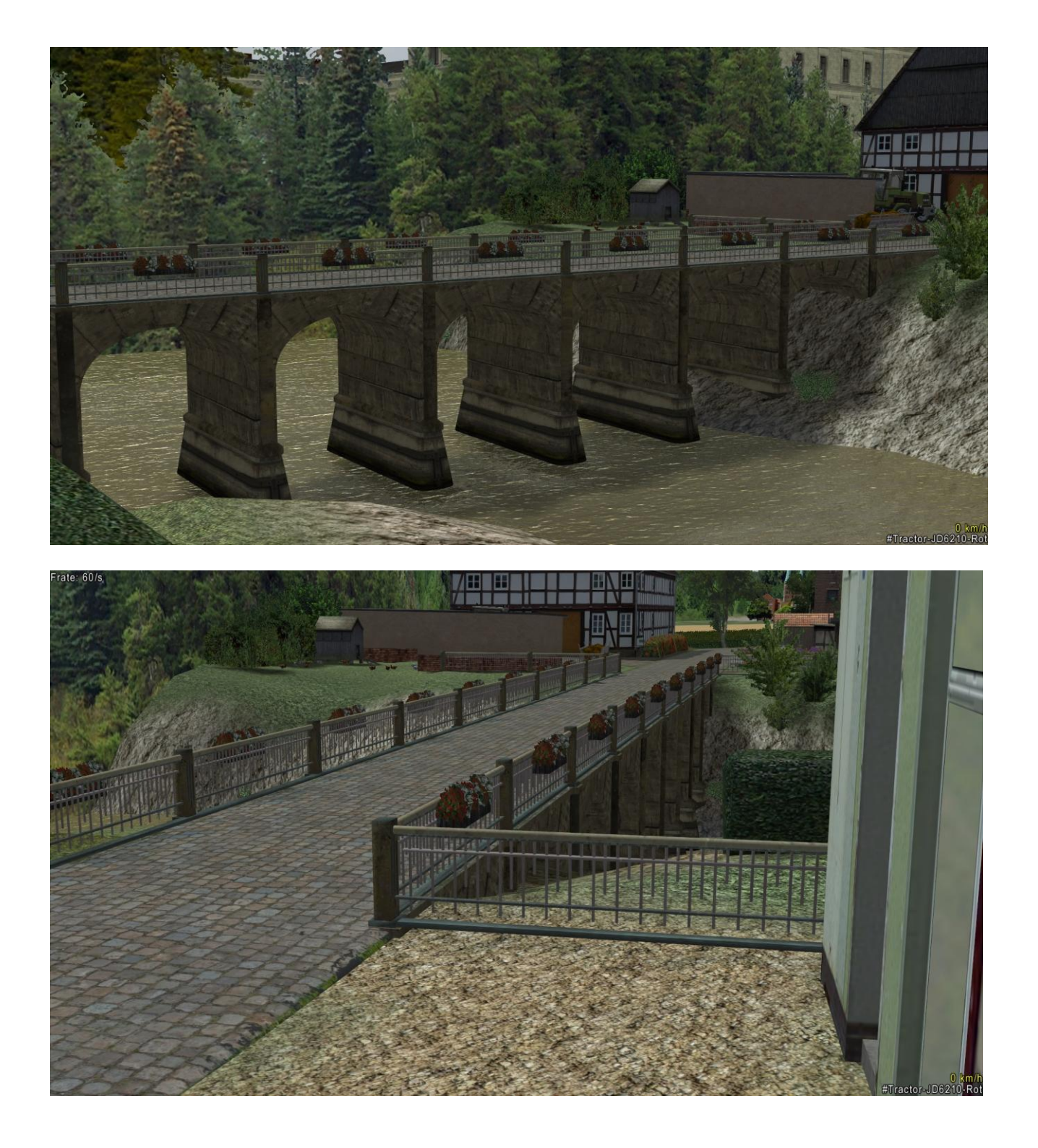

Hier die einzelnen Bestandteile der Immobilienversion: Brücke, Fahrbahnplatten, Geländerteile und Bodenplatte Die Fahrbahn ist tauschtexturfähig, die Sichtbarkeit der Übergänge ist stark texturabhängig.

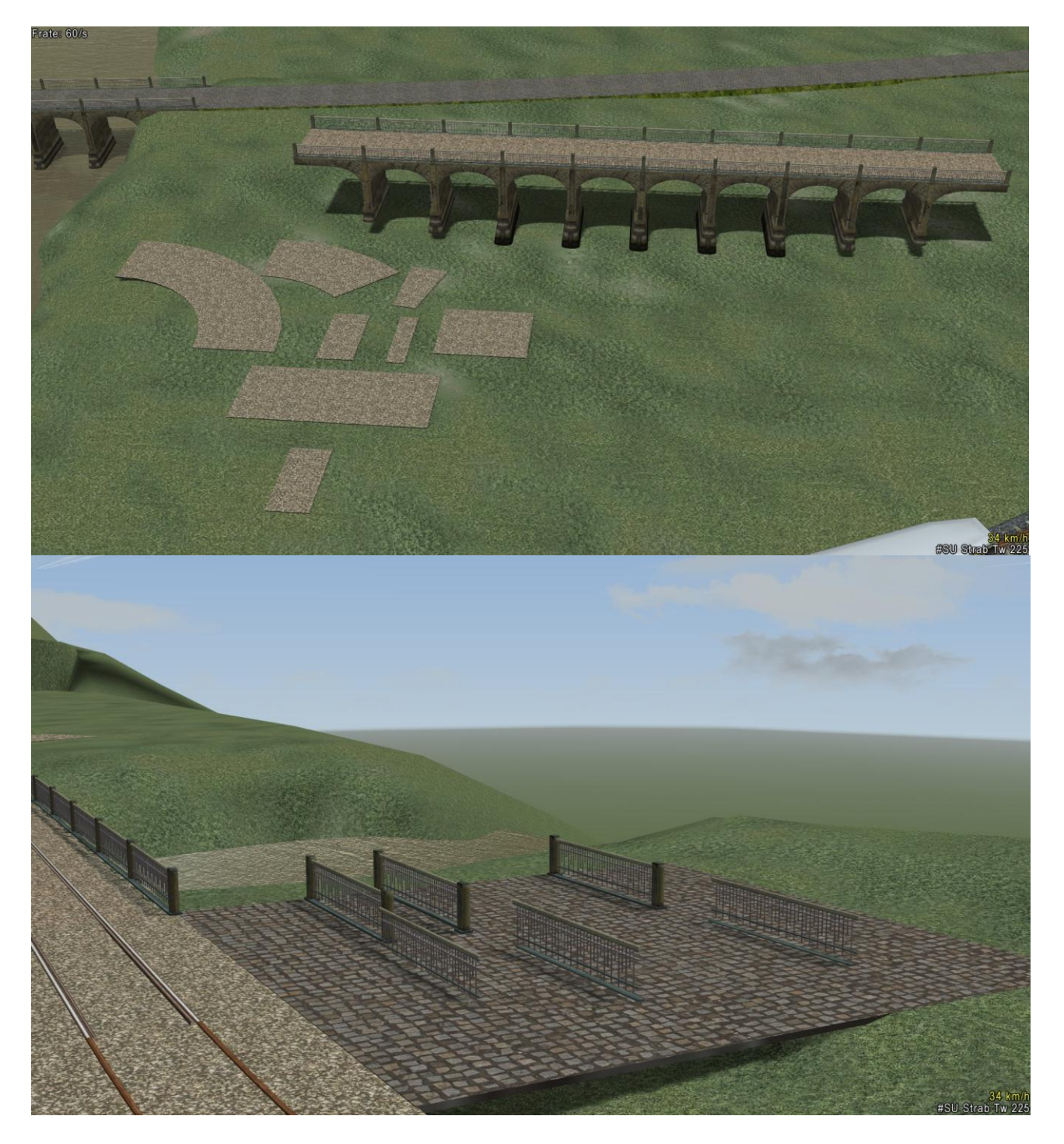

Brücke als Gleisobjekt und 2 Feldweg-Splines, ohne Böschung für den Brückenbereich und mit Böschung

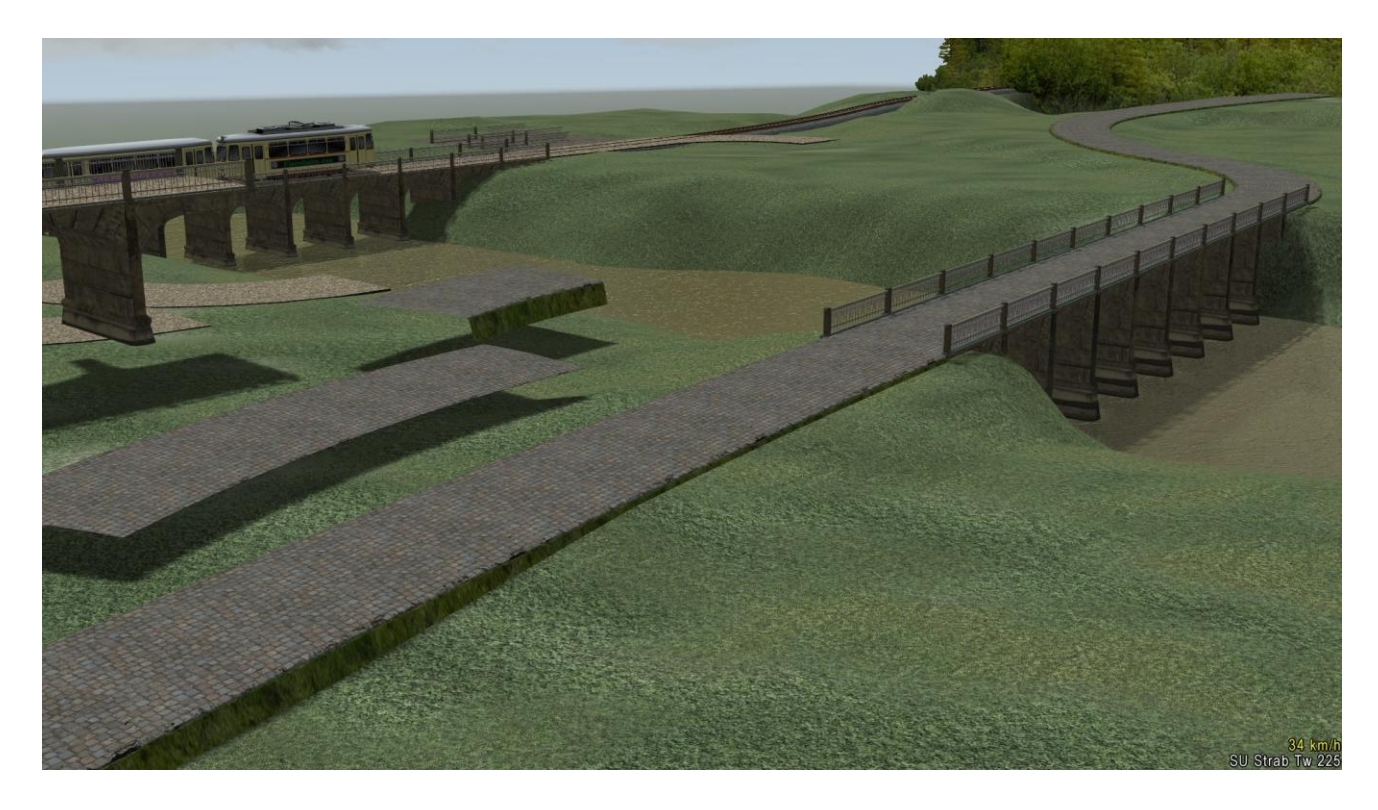

Immobilienversion mit nachträglich eingefügtem Straßenbahngleis, dieses ist kein Bestandteil der Brücke

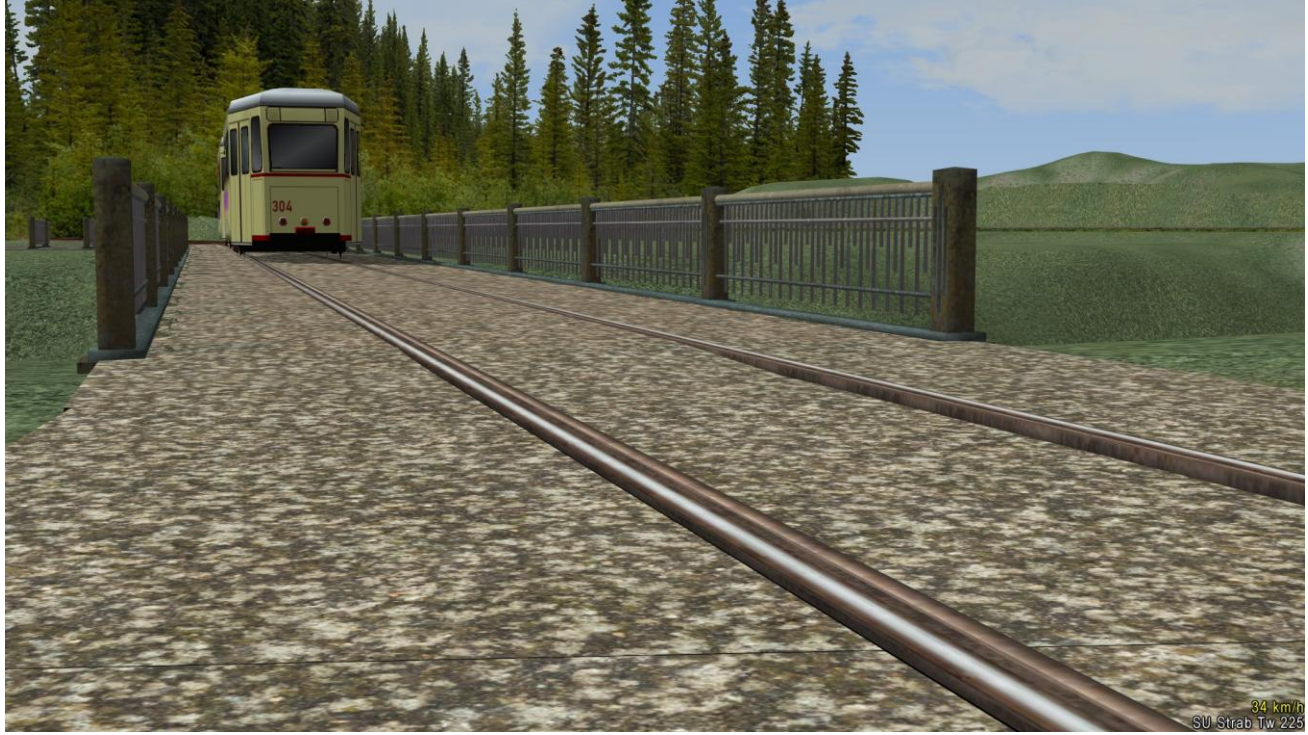

## Blumenkästen für das Brückengeländer

Der Einbau erfolgt mit den gleichen Koordinaten wie die Brücke

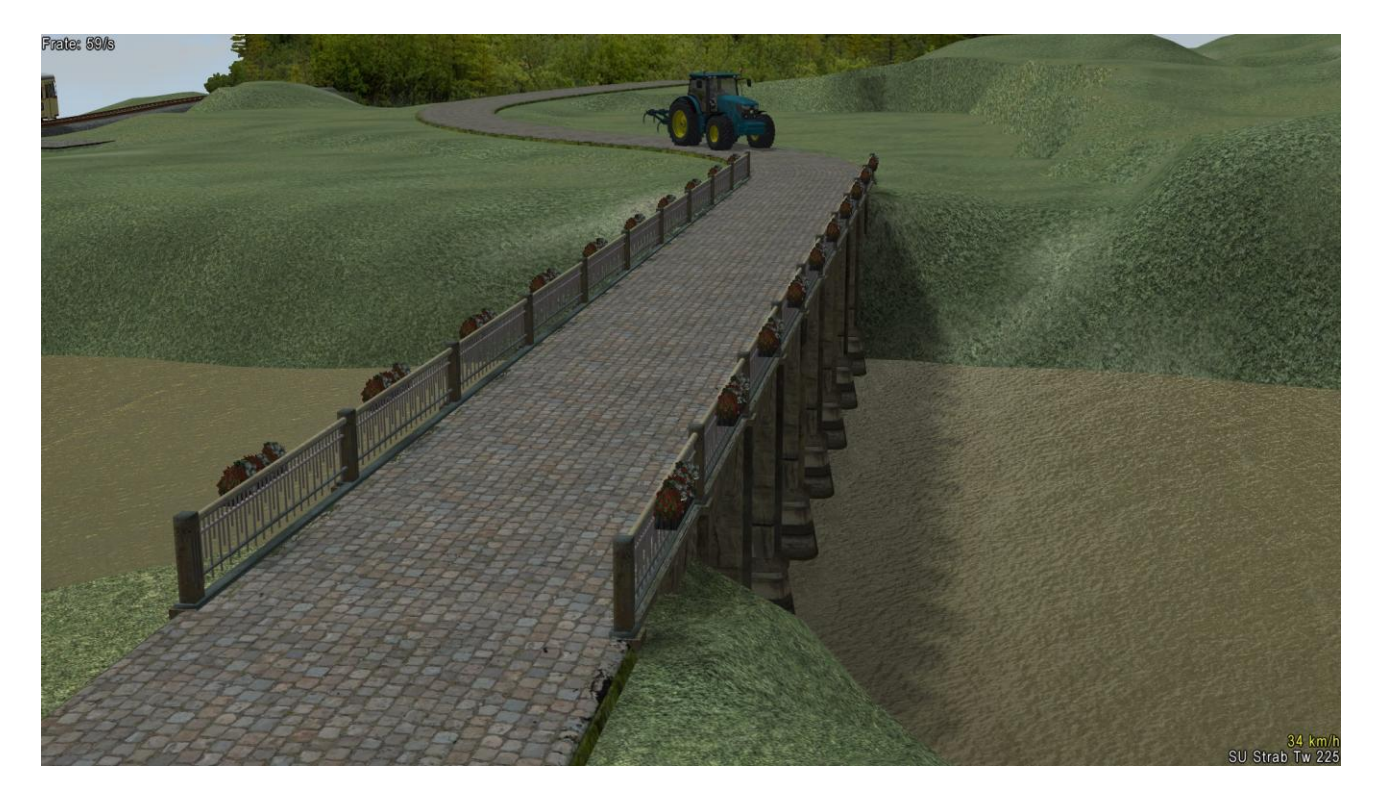

## Beigefügte Tauschtexturen im Format 512 \* 512

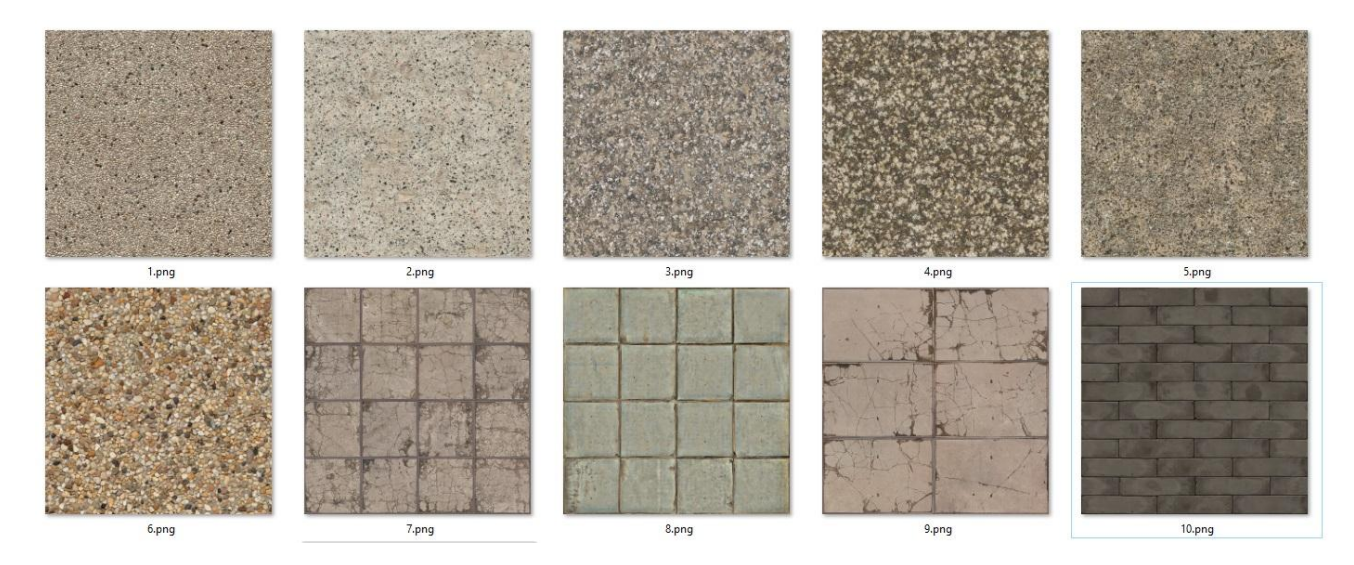

### Brücke und Adapter hier mit TT Nr. 10

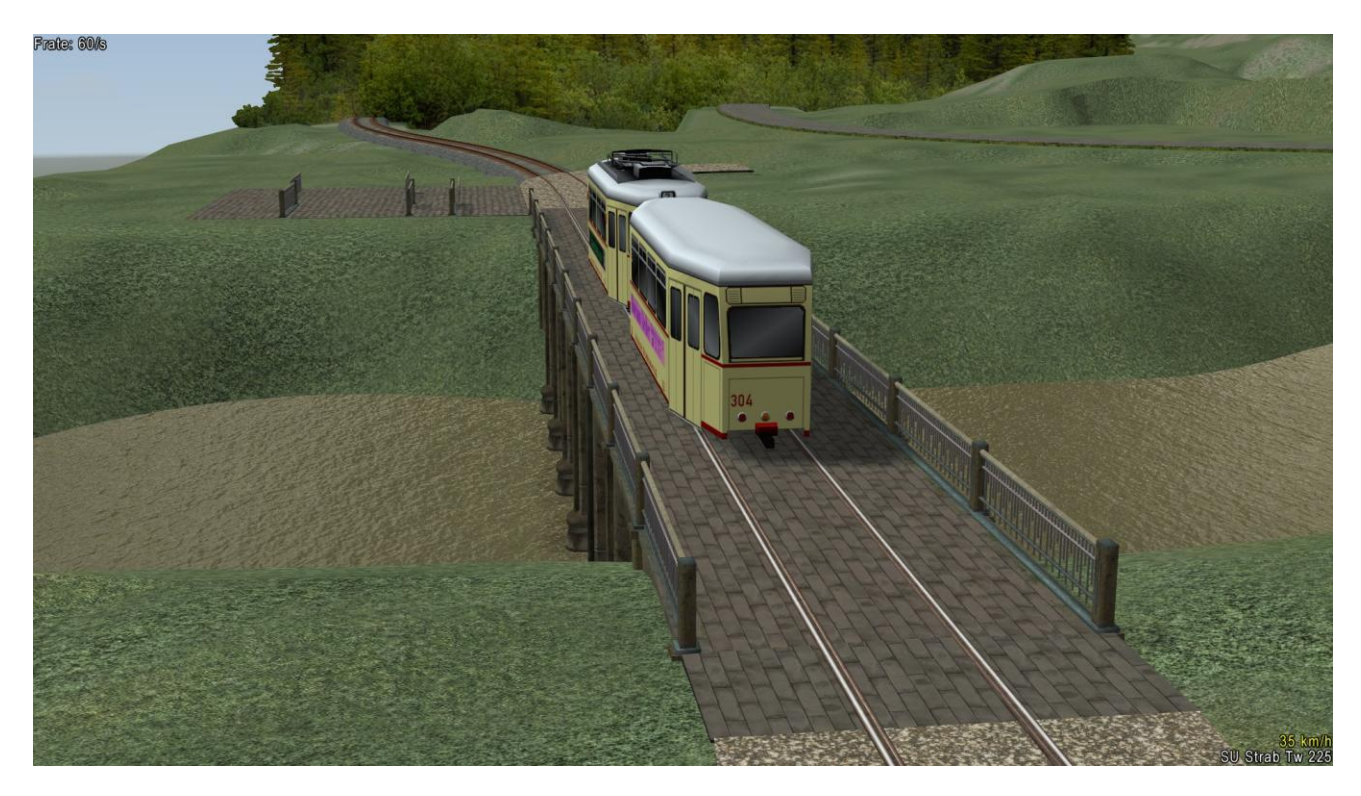

Vorgehensweise , um Tauschtexturen zu verwenden

Im 3D-Modus den Auswahlpunkt "Modelleigenschaften" anklicken In dieser Ansicht den Auswahlpunkt "Lade Tauschtextur" 1 anklicken Der Texturpfad zu den beigefügten Texturen ist: Resourcen\Tauschtexturen\MH3. Die Dateien liegen als \*.png im Format 512\*512 vor, die Dateienvoreinstellung \*.dds muss geändert werden.

Auf der ebenfalls beigefügten kleinen Demo-Anlage sind 3 Brücken verbaut worden

- Diorama-Bereich, ausgestattet mit Modellen von RE1, dort sind abhängig von eigenen Modellbestand teilweise blaue Fragezeichen zu sehen.
- Nicht ausgeschmückter Anlagenteil, dort sind Immobilienversion und GO-Version verbaut, auf einer freien Fläche liegen auch alle beiliegenden Bauteile nebeneinander

Michael Hundt Forsthausweg 3 46514 Schermbeck